Boletim de Serviço Eletrônico em 02/08/2023 DOU de 01/08/2023, seção 2, página 8

## **CENTRO DE DESENVOLVIMENTO DA TECNOLOGIA NUCLEAR**

## PORTARIA CDTN Nº 61/2023

O Diretor do Centro de Desenvolvimento da Tecnologia Nuclear - CDTN, no uso das atribuições e competências que lhe são conferidas pela Portaria nº 106, do Presidente da Comissão Nacional de Energia Nuclear - CNEN de 28 de outubro de 2010, publicada no Diário Oficial da União, de 29 de outubro de 2010, resolve:

Conceder aposentadoria voluntária, com proventos integrais para a servidora **MARIA OLÍVIA CORDEIRO CINTRA,** CPF nº 162.\*\*\*\*\*\*\*-15, matrícula SIAPE nº: 06\*\*\*01, ocupante do cargo permanente de Técnico, Classe M, Padrão III, vaga nº 0417532, do quadro de pessoal da Comissão Nacional de Energia Nuclear, com fundamento no artigo 3º da Emenda Constitucional nº 47, de 05 de julho de 2005, combinado com o artigo 3º da Emenda Constitucional nº 103, de 12 de novembro de 2019, declarando, em decorrência, a vacância do cargo acima mencionado. (Processo CNEN nº 01344.000521/2023-33).

## Luiz Carlos Duarte Ladeira

Diretor

## Centro de Desenvolvimento da Tecnologia Nuclear

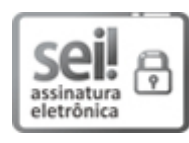

Documento assinado eletronicamente por **Luiz Carlos Duarte Ladeira**, **Diretor(a) de Unidade**, em 26/07/2023, às 22:37, conforme horário oficial de Brasília, com fundamento no art. 6º, § 1º, do Decreto nº 8.539, de 8 de [outubro](http://www.planalto.gov.br/ccivil_03/_Ato2015-2018/2015/Decreto/D8539.htm) de 2015 e no §1º do art. 7º da Portaria PR/CNEN nº 80, de 28 de dezembro de 2018.

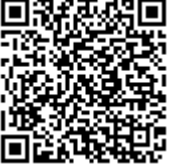

A autenticidade deste documento pode ser conferida no site http://sei.cnen.gov.br/sei/controlador\_externo.php? [acao=documento\\_conferir&id\\_orgao\\_acesso\\_externo=0,](https://sei.cnen.gov.br/sei/controlador_externo.php?acao=documento_conferir&id_orgao_acesso_externo=0) informando o código verificador **2038180** e o código CRC **07C0B2B6**.

**Referência:** Processo nº 01344.000521/2023-33 SEI nº 2038180